# **Distribution EOLE - Tâche #32221**

# **Voir si on change le fichier systemd pour eole-lsc**

23/04/2021 16:48 - Emmanuel GARETTE

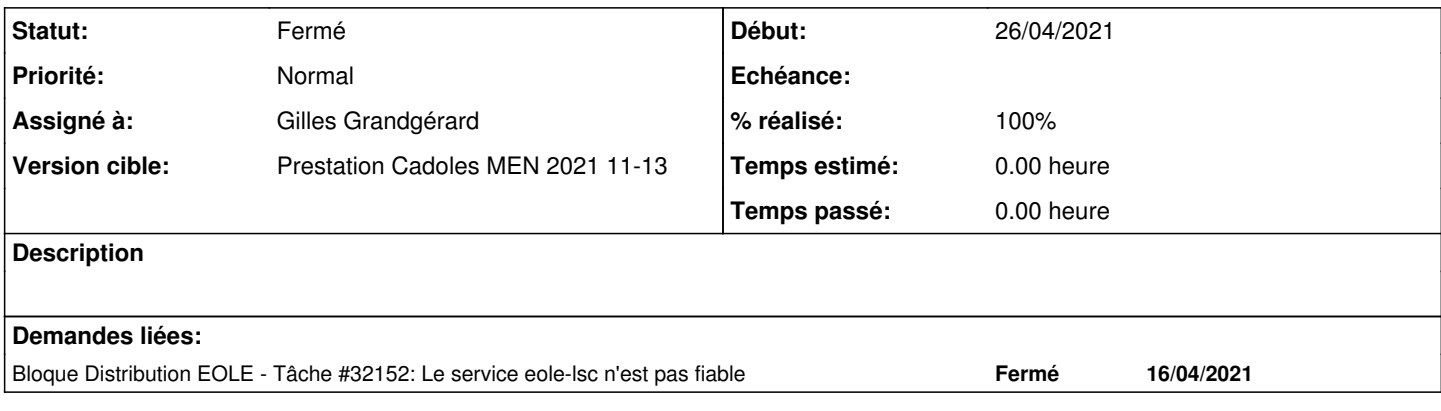

#### **Historique**

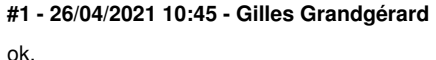

utiliser une unit systemd A partir de 2.7.2  $e$ t +

## **#2 - 26/04/2021 10:46 - Gilles Grandgérard**

- *Statut changé de Nouveau à Résolu*
- *Début mis à 26/04/2021*

### **#3 - 25/05/2021 14:24 - Joël Cuissinat**

- *Statut changé de Résolu à Fermé*
- *Assigné à mis à Gilles Grandgérard*
- *% réalisé changé de 0 à 100*
- *Restant à faire (heures) mis à 0.0*

### **#4 - 25/05/2021 14:24 - Joël Cuissinat**

- *Sujet changé de Voir si on change le fichier systemd à Voir si on change le fichier systemd pour eole-lsc*
- *Temps estimé mis à 0.00 h*